## **Worksheet #23: Analyzing Parallelism in an Actor Pipeline**

Name: Net ID:

**Consider a three-stage pipeline of actors (as in slide 5), set up so that P0.nextStage = P1, P1.nextStage = P2, and P2.nextStage = null. The process() method for each actor is shown below. Assume that 100 non-null messages are sent to actor P0 after all three actors are started, followed by a null message. What will the total WORK and CPL be for this execution? Recall that each actor has a sequential thread.** 

Input sequence

**...**

*d*9*d*8*d*7*d*6*d*5*d*4*d*3*d*2*d*1*d*0 *P*0 *P*1 *P*2 *P*3 *P*4 *P*5

 $\{$ 1. **protected void** process**(final Object msg) {**

```
2. if (msg == null) {
```

```
3. exit();
```

```
4. } else {
```

```
P9
5. doWork(1); // unit work
```

```
6. }
```

```
P8
7. if (nextStage != null) {
```
*P*6

```
P7
8. nextStage.send(msg);
```

```
9. }
10. }
```
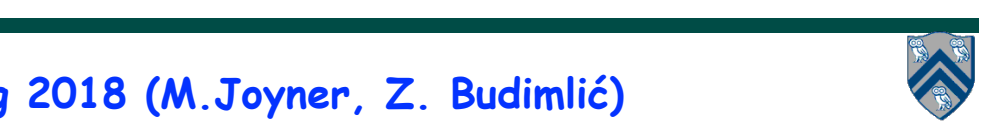